E-fólio A | Instruções para a realização do E-fólio

# ARQUITETURA DE COMPUTADORES | 21010

### **Enunciado**

Pretende-se que desenvolva em Digital Works um circuito digital sequencial síncrono para ser utilizado numas instalações de alta segurança. O sistema deve ficar responsável por acionar o alerta amarelo, o alerta vermelho e em último caso acionar o mecanismo de autodestruição. O sistema é alimentado por uma só entrada de dados digital, e possui duas saídas, indicando o estado alerta ativo, ou o estado normal. Após uma sequência de 4 números válida ser detetada, o estado do sistema muda, caso contrário permanece no mesmo estado, exceto no caso do estado de autodestruição ser atingido, já que nessa situação o estado do sistema deverá permanecer sempre o mesmo.

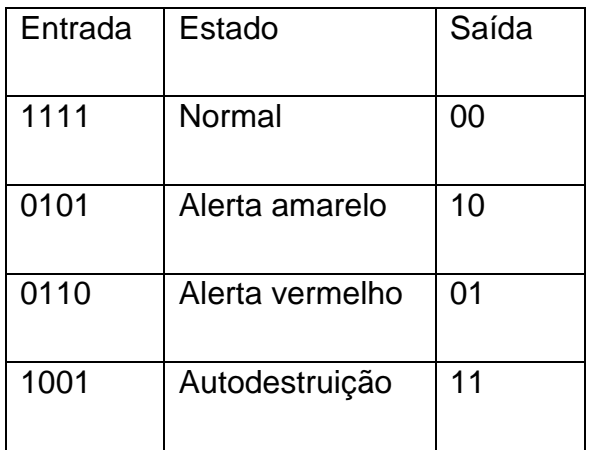

Utilize a seguinte sequência de teste, com o clock a 1 hertz (pode utilizar o elemento "Sequence Generator"):

11110000101000011000010101100111 (Hexadecimal: F0A18567)

**ADERTA** 

O circuito apresentado deve ter no "logic history" (menu de contexto no elemento, selecionando a checkbox "Add to Logic history"): o clock, a sequência gerada, ambas as variáveis de saída, e uma variável por cada um dois estados possíveis. A sequência de teste deve ter o seguinte resultado:

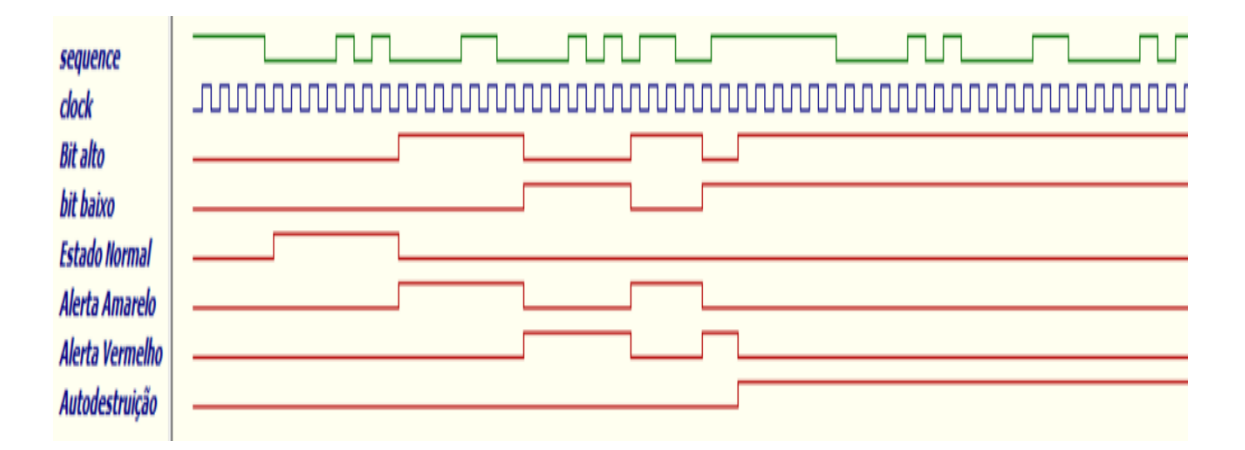

Sugere-se que procure reutilizar componentes realizados no âmbito dos capítulos 4 a 6, de modo a simplificar o trabalho.

NOTA: Crie de raiz todos os circuitos, usando os componentes digitais constantes da barra do Digital Works. Não utilize circuitos já feitos.

## **Regras a observar no desenho dos circuitos**

Linhas conectoras sempre na horizontal e vertical e nunca na diagonal ou curvas.

Preferencialmente as entradas deverão aparecer no cimo ou lado esquerdo de cada componente, enquanto as saídas devem ser colocadas no fundo ou no lado direito dos componentes.

#### **Entrega**

Um ficheiro zipado com o nome correspondente ao número de aluno.

O ficheiro zipado deverá conter:

• Relatório em formato pdf de até 5 páginas A4, com todos os cálculos e todas as opções tomadas na construção do projecto, e

• um ficheiro de Digital Works cujo nome seja o número de aluno (ex: 999999.dwm). As macros utilizadas são incluídas dentro do ficheiro .dwm que as utilizem, e não necessitam de ser entregues isoladamente.

Não são aceites entregas fora da plataforma Moodle.

#### **Avaliação**

Cotação (total de 4 valores):

- Deteção de uma sequência: 1 valor;
- Deteção de todas as sequências: 1 valor;
- Funcionalidade completa: 2 valores..

#### Critérios de Correcção:

- Funcionalidade: 50%
- Modularidade da Solução (utilização de macros): 10%
- Simplicidade da Solução: 10%
- Apresentação dos circuitos: 10%
- Relatório (Legibilidade e Justificação dos Resultados e das Opções): 20%

Descontos:

- Trabalhos entregues que não estejam em conformidade com as regras de entrega do e-fólio A: até 10%
- Detecção de fraude (total ou parcial): 100%
- Trabalhos entregues após a data limite: 10% (o recurso de entrega estará aberto até ao início da manhã do dia seguinte, no entanto entregas após a data/hora estabelecida no PUC, têm desconto na nota).